## **Optimisation**

An overview of strategies and methods for attaining sufficient performance

#### Contents

- Minimising lag
- Graphics pipeline
- Culling algorithms
- Managing the scene
- Polygon reduction
- Level of detail
- Mathematical representations
- Billboards
- Optimisation Tools

# Minimising Lag

- Need to ensure that system lag is kept to a minimum to achieve interactive and comfortable 3d environments
- Lag is time it takes between a change being effected on a virtual environment and the result being reflected on the display
	- Transport delays (input-output)
		- system takes a while to respond to user input
	- Frame rate (rendering & processing)

# System lag

- System lag is cumulative effect of inputoutput, processing & rendering delays
- Effects of Lag
	- Degraded user performance
	- Degraded sense of presence
	- Motion sickness

# Target platform considerations

- Determine what the minimum target platform is
	- Don't assume "high-end"graphics features especially if delivering for a mobile device
- Decide what minimum frame rate to aim for
	- Then do your best to achieve it
	- The acceptable minimum will depend on the use-case addressed
	- A frame rate less than 15 fps on the minimum target platform is rarely acceptable to users
	- For immersive VR, frame rate needs to be much higher
- Design to degrade gracefully in order to maximise the number of potential users

# Graphics pipeline

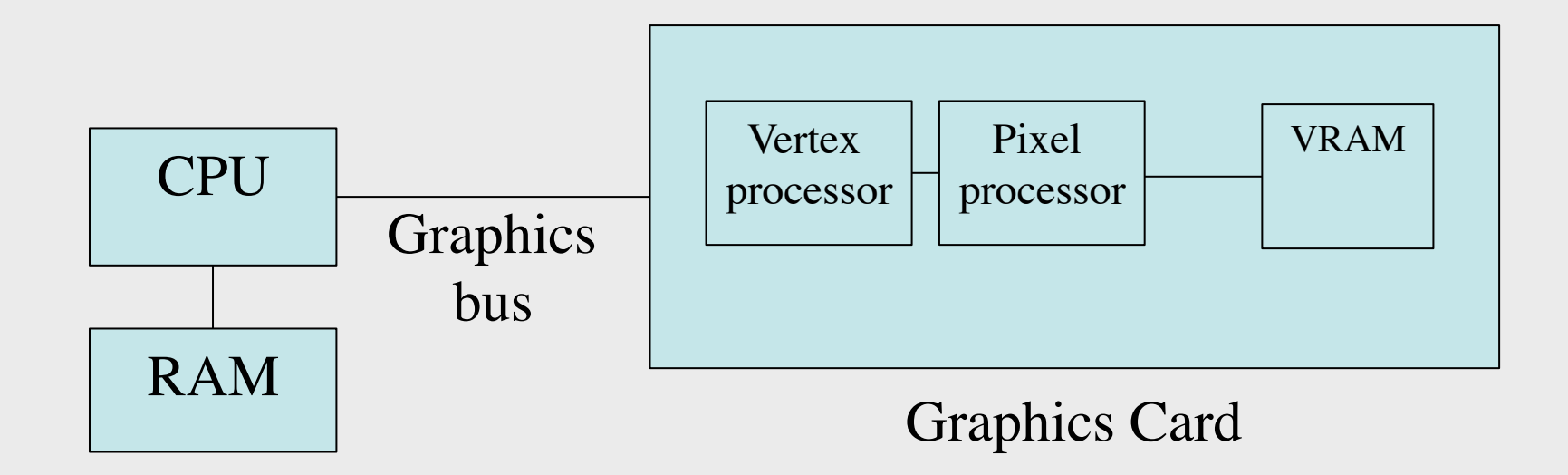

- The parts of the pipeline run in paralell
- Where is the bottleneck?

# Graphics pipeline

- CPU limited
	- Starving GPU while busy with physics, AI etc
- Graphics bus limited
	- Transferring coordinates and textures every frame
- Vertex limited
	- High triangle count
	- Expensive vertex shaders
- Fill-rate limited
	- Overdraw
	- Expensive pixel shaders

# Graphics pipeline

- GPU profilers can be used to determine bottlenecks
- Available from hardware manufacturers
	- AMD GPU PerfStudio
	- Intel Graphics Performance Analyzer
	- NVIDIA PerfHUD
	- Apple Instruments
- Tip to check if fill-rate limited
	- Change window size
	- At least partly fill-rate limited if frame-rate differs
	- Bottleneck can change within a single frame

# Culling Algorithms

- Determines what faces or objects are invisible – Culled objects are not drawn
- Back-face culling
	- Triangles not facing the camera are culled
- View frustum culling
	- Checks bounding volume against view frustum
	- Implemented in jME and most scenegraph APIs

## Culling Algorithms

- Portal culling
	- Cells connected threw portals
	- Cells are clipped against portals to determine which is visible

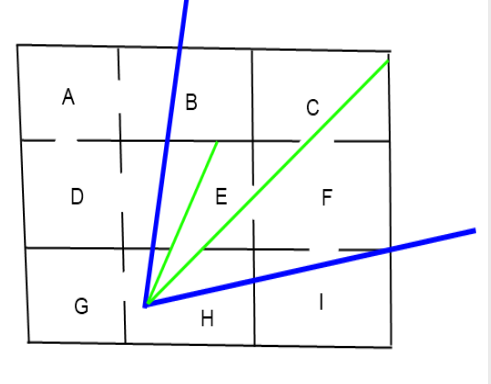

CEFH are visible

13/4/2015 MLo Apr 2015

# Culling algorithms

- Potentially visible set (PVS)
	- Each cell has a precalculated list of which other cells a potentially visible
- Occlusion culling
	- First draw occluders
	- Then draw simplified version of occluded object to determine if it is invisible

### Think about Geometry

- The renderer does a lot of work for us in trying to update our virtual environments
	- by giving it hints, we can dramatically increase it's ability to run smoothly
	- most obvious place to start is by looking at the geometry
- In most cases should try to use as few polygons as possible in models
	- Exception to this is very large objects which should be spatially subdivided if they are typically only seen partially by the user
	- Models that are exported from CAD systems and some 3D modelling systems often have far more polygons than necessary and should be reduced

# Managing the scene

- Assist the renderer
	- Organising the scene correctly to help the culling code to remove unseen objects
	- Minimising memory use through reuse of objects
	- (Using fog to hide culling activities if necessary)
- Help the renderer and reduce processing
	- Subdivide the world and minimise processing as appropriate
	- Turn off processing that has no effect on what the user can see (e.g. disable controls on objects that are not visible)
	- Implement level-of-detail techniques

# Managing Textures

- Use textures instead of modelling lots of detail
	- but note that many large textures (1024x1024 or larger) will also affect performance
	- keep them as small as possible and note that most renderers work most efficiently with textures that have powers of 2 sizes
- Multiple-resolution textures (MIPMAPs) are slower to load because textures need to be processed, but offer more attractive textures and often run faster
	- Similar to level-of-detail (more on this later)

• Goal: Reduce the amount of geometry while maintaining a target level of detail

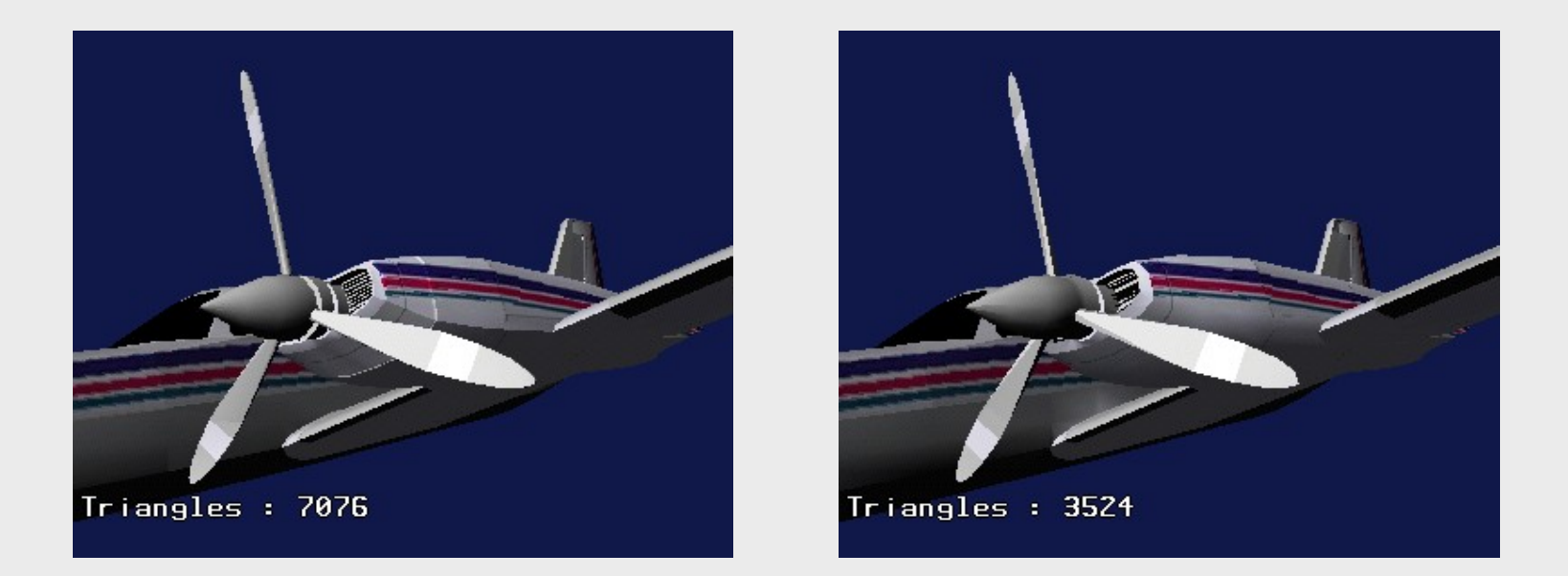

13/4/2015 MLo Apr 2015

- Polygon reduction has a couple of important uses related to improving the performance of a geometry:
	- Create multiple "levels of detail"
	- Take large inefficient geometries and (hopefully) simplify them without sacrificing significant detail
	- Both are related since the measure of 'significant detail' is often a function of what can be perceived by the user
- Often there are details in a model that do not contribute to the perceived appearance of the model
	- Especially models exported from tools not designed for "lowpolygon" modelling

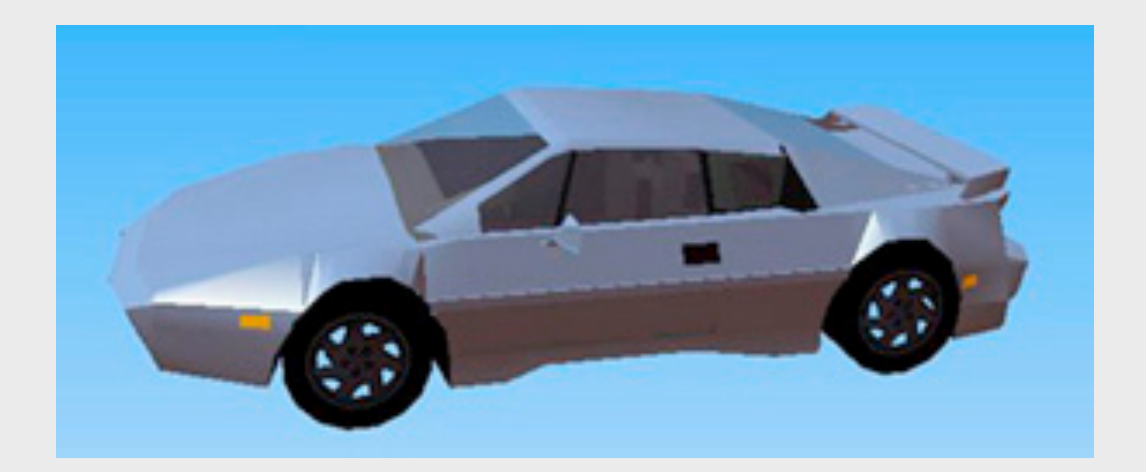

13/4/2015 MLo Apr 2015

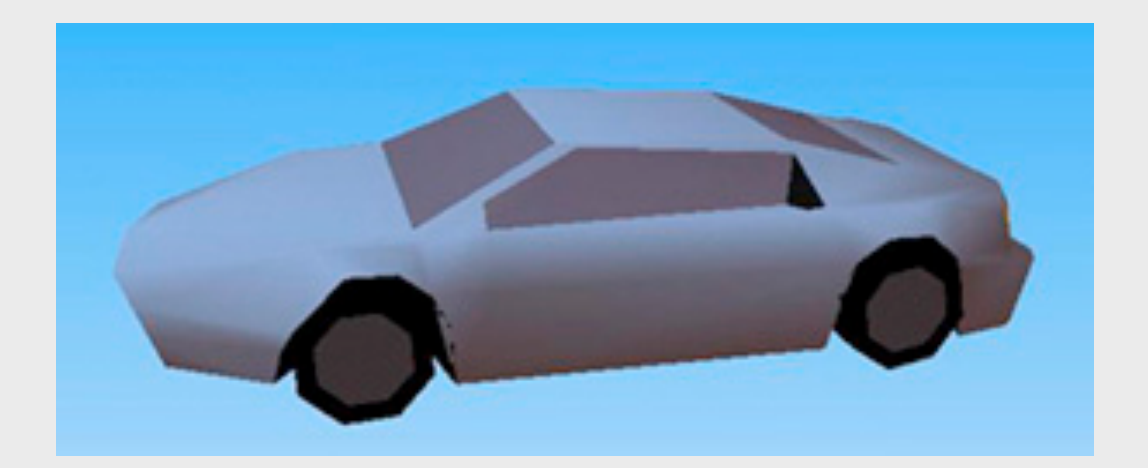

13/4/2015 MLo Apr 2015

- Most polygon reduction algorithms attempt to collapse edges using various criteria to determine the order in which the edges should be collapsed
- By repeating the process many times on a model, it can be reduced to any target level
	- A couple of other techniques will be mentioned in the section on level of detail later in the lecture

- Algorithms that are commonly used (often in combination) include:
	- Remove smallest triangles
	- Remove smallest edges
	- Merge parallel edges
- Good polygon reduction tools/algorithms will take into account colour boundaries and texture maps in addition to attempting to maintain the overall form of the geometry

- Shading also plays a significant purpose in helping us to keep the polygon count low
- A rounded object with smooth shading will often look much nicer (and use fewer polygons) than a similar flat-shaded object that attempts to use a large number of polygons to approximate roundness.

- Can be implemented by a Node having children with different amounts of detail
- Then hide all but on of the children
- Use Spatial.setCullHint(CullHint) to hide or show a subgraph

#### Level of detail: Example

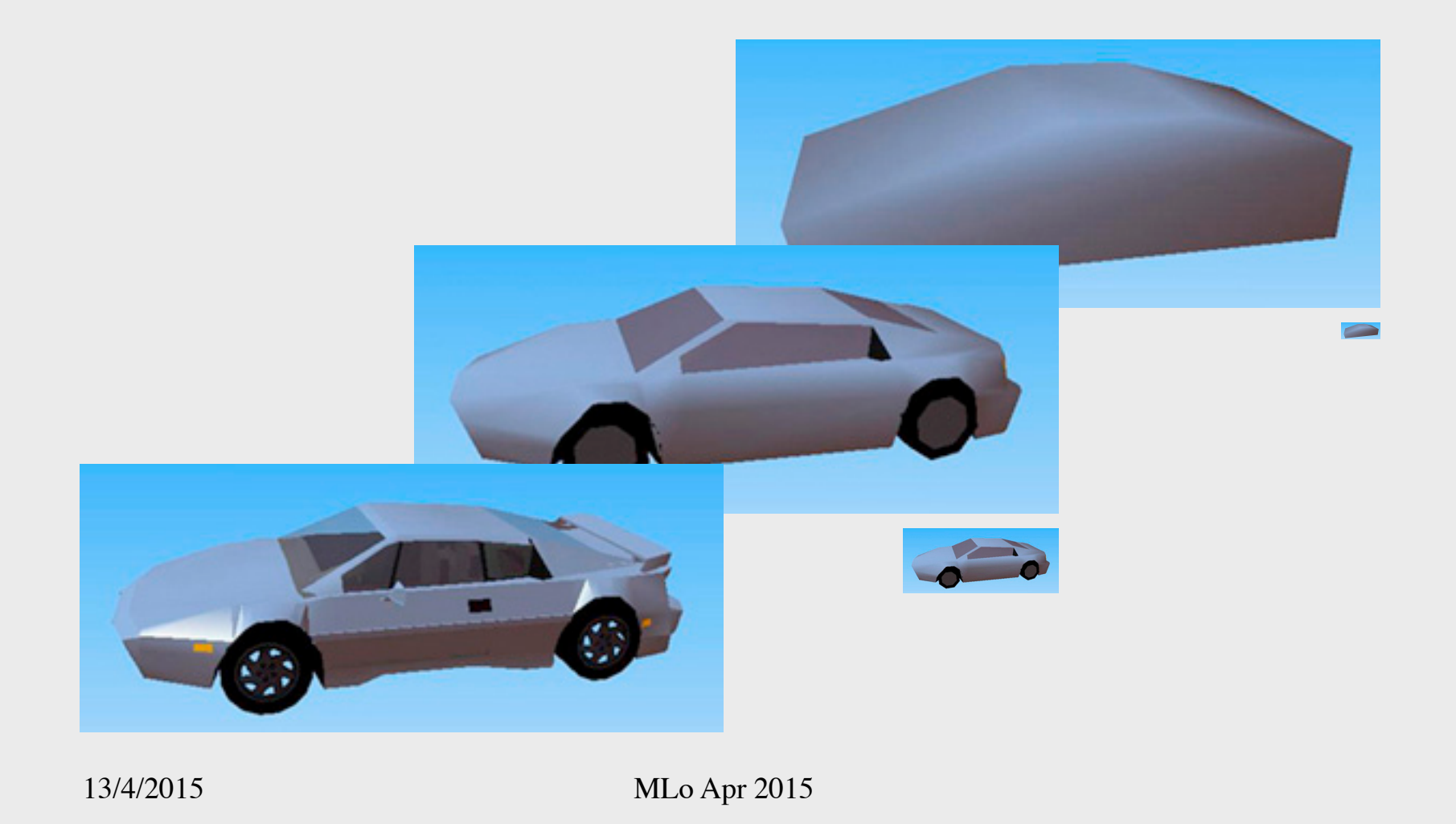

- There are five principle criteria in common use for modulating level of detail
	- **1. Distance** object's LOD is based on distance from observer
	- **2. Size** object's LOD is based on the pixel size on the display device
	- **3. Eccentricity** object's LOD is based upon the degree to which it exists in the periphery of the display
	- **4. Velocity** object's LOD is based on it's velocity relative to the observer (across the display device)
	- **5. Fixed frame rate** object's LOD is modulated to achieve and maintain a prescribed frame-rate for the simulation

- Ideally, the switch between levels of detail for an object should not be noticed by the user
	- This is quite difficult to achieve well in practice
		- Some try to morph between LODs or fade between them to reduce the "popping effect" of switching LODs
			- Fading can be achieved by animating transparency
- Tip: In general, do not switch to/from less detailed levels of detail too early
	- The popping effect that may result can be disorientating for the user

- Research issues include methods for producing simplified geometry efficiently
- Automatically simplified geometries are typically created using one of the following strategies:
	- **geometry removal**  removing vertices or polygons from objects
	- **sampling**  attempting to create a model that fits a sample of an object's geometry (i.e. it's "shape")
- **adaptive subdivision** refining a simplified model by subdividing the model where it varies from the original 13/4/2015 MLo Apr 2015

- Not only geometry, but textures and materials can be varied at different detail levels to improve performance
	- e.g. removing specular highlights from materials and using low-resolution textures at a distance
- LOD techniques are especially important to terrain visualisation

## Level of Detail References

- Book: Level of Detail for 3D Graphics
	- D. Luebke, M. Reddy, J. Cohen, A. Varshney, B. Watson, and R. Huebner
- Thesis: Perceptually Modulated Level of Detail for Virtual Environments
	- Martin Reddy's PhD thesis (freely available)
	- Especially Chapters 1 and 2
		- includes a general overview of system lag, level of detail strategies, and level of detail generation

## Mathematical Representation

- NURBS, fractals, etc.
- Compact representation
	- Can load quickly
	- Use little memory when not in use
- Require effort to dynamically generate polygonal representations at run-time
	- Typically require faster hardware
		- Especially if continuously updated
	- Very effective if not too many of them

#### Billboards

- A billboard is a (typically flat) shape that is always oriented towards the user
	- it rotates automatically around a user-specified axis to face the user
- Much used to add scenery to models in a CPU-efficient manner (e.g. people and trees)
- Wide variety of other uses
	- help messages and "signposts"
	- text annotations
	- status or info displays

### Billboards

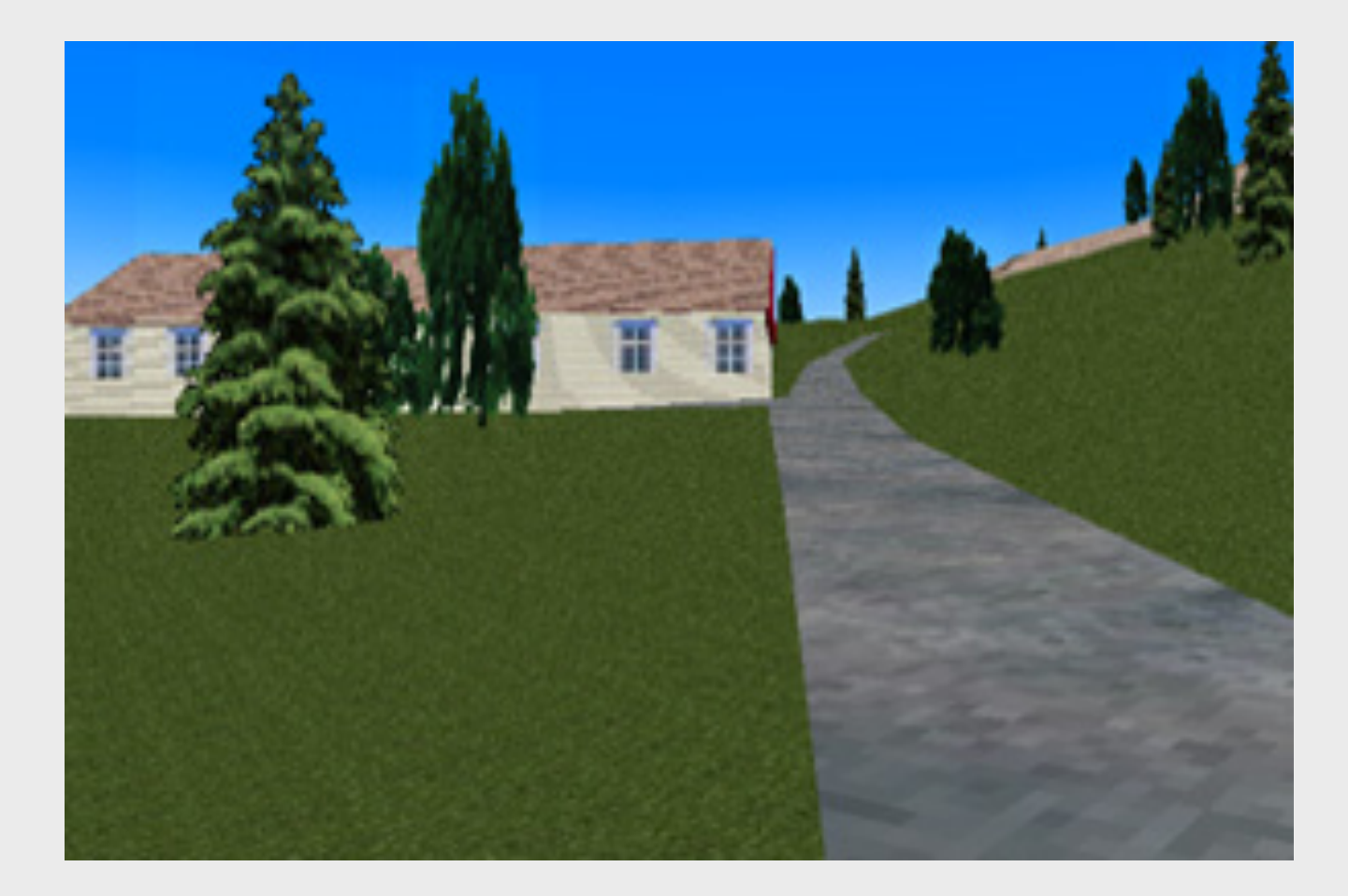

13/4/2015 MLo Apr 2015

## Optimisation tools

- Tools exist to assist in reducing polygons
	- for creating levels of detail
	- For simplifying models exported from CAD systems so the target system can cope with the model in real-time
- See for example MeshLab:
	- http://meshlab.sourceforge.net
- Most 3D modelling tools have polygon optimisation tools built-in
	- Increasingly common in game engine editors

## Summary

- Minimising system lag is important
- Try to find the bottleneck before optimising
- Managing the scene geometry can play an important role in reducing lag
- Polygon reduction often necessary to prepare models for interactive 3D use
- Switch-techniques including LOD are useful for scene geometry management
- Billboards can be a useful alternative to complex geometry in some situations